# **e-Procurement in PMGSY**

Pradhan Mantri Gram Sadak Yojana (PMGSY) was launched on 25<sup>th</sup> December 2000 as a fully funded Centrally sponsored Scheme to provide all weather road connectivity in rural areas of the country. The programme envisages connecting all habitations with a population of 500 persons and above in the plain areas and 250 persons and above in hill States, the tribal and the desert areas.

The scheme is managed by Ministry of Rural Development (MoRD, Government of India through National Rural Road Development Authority and through State Rural Road Development Authority in States.

As the PMGSY works involved huge procurements, MoRD, GoI decided in the year 2009 to adopt GePNIC(Government e-Procurement System of NIC ), in phased manner in States while implementing PMGSY works. GePNIC was already being used in few States, since previous few years. The momentum gained after conduction of national level GePNIC workshop at NIC Hqrs on 15/09/2009.

In Arunachal Pradesh, this was followed by series of workshops and training programme for department officers and bidders for a long period of time to development capacity and confidence in users of GePNIC. Publishing of tenders towards e-Procurement for PMGSY works started in July 2011 and since then all procurements under PMGSY is done using GePNIC by ARRDA (under RWD, Arunachal Pradesh) as desired by MoRD, GoI.

### **e-Procurement Portal for PMGSY Arunachal Pradesh is**

### [https://pmgsytendersarn.gov.in](https://pmgsytendersarn.gov.in/)

## **GePNIC – Government e-Procurement System of NIC.**

eTender portal is to make the government tendering process online. This portal facilitates for Govt. institutions to create, publish the tenders and evaluate the bids and assign the contract to the bidders. Also, it facilitates to the bidders to post their bids.

The merits of e-tendering are that:

- It offers equal opportunity to all potential suppliers to submit their offers.
- This encourages maximum participation, competition and hence better terms.
- It is free from favouritism and eliminates (or reduces) the scope for procurement officers
- to indulge in unfair practices.

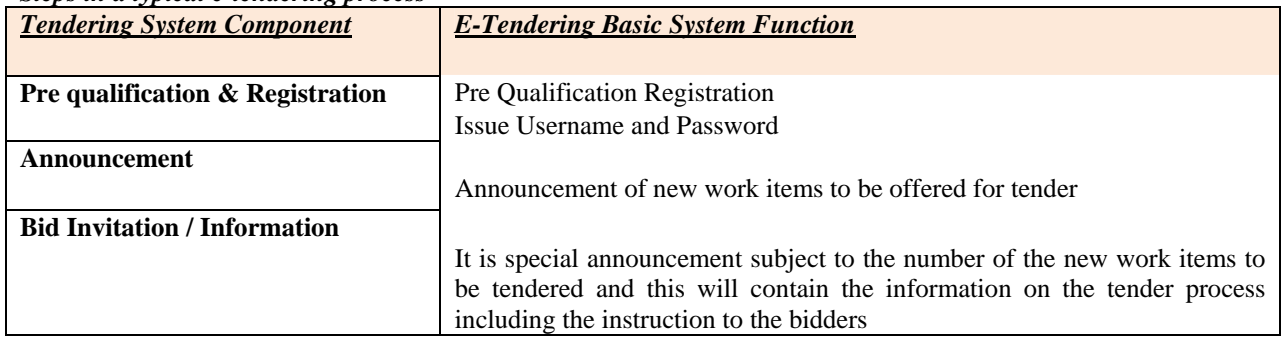

#### *Steps in a typical e-tendering process*

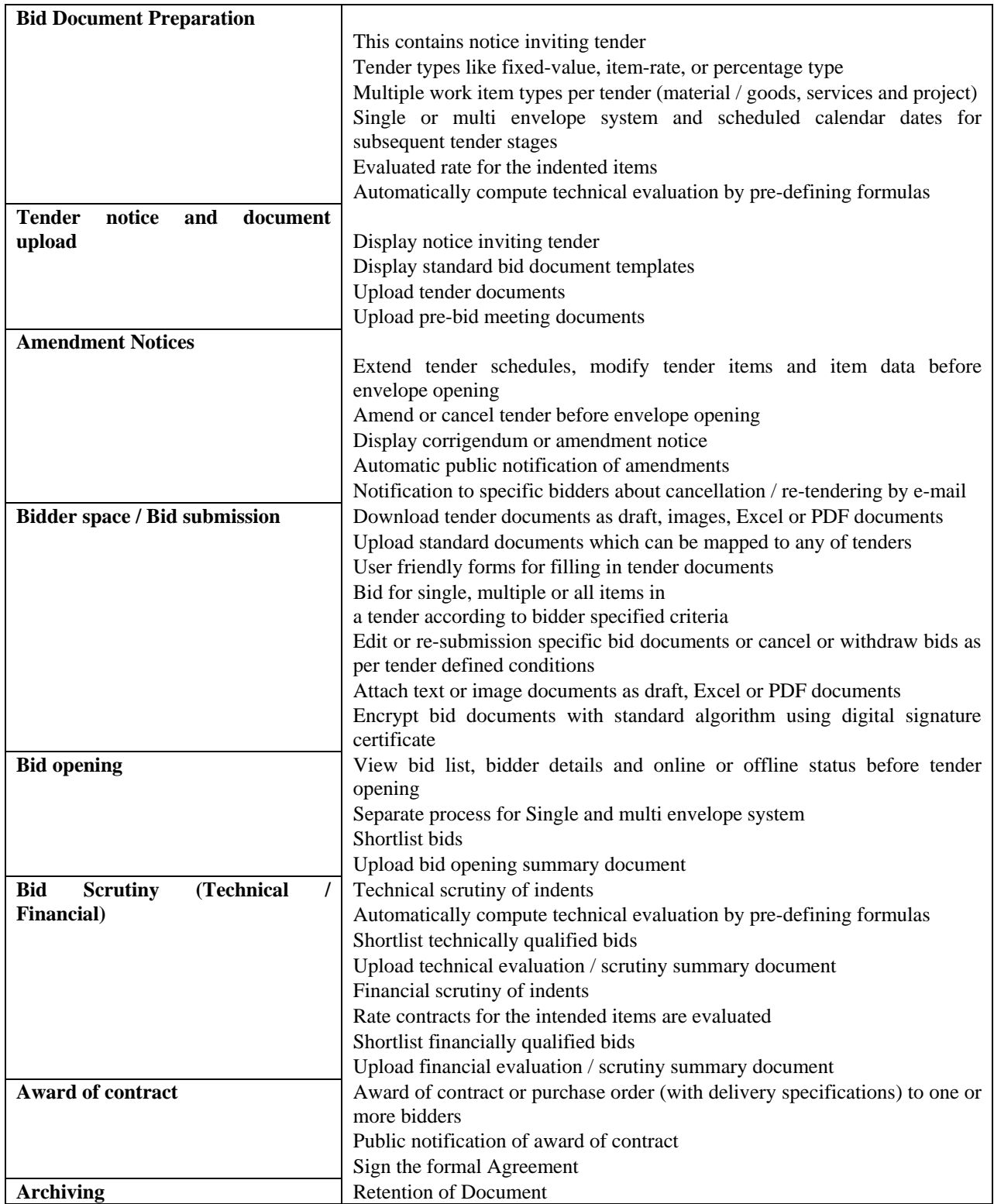